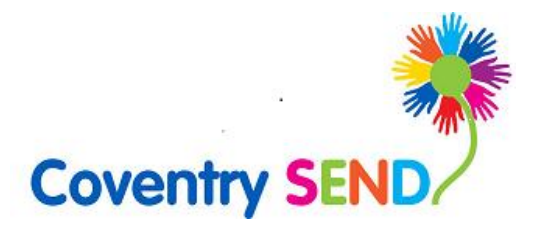

# SEND Portal

User Guide – Sensory Support Team

Updated November 2020

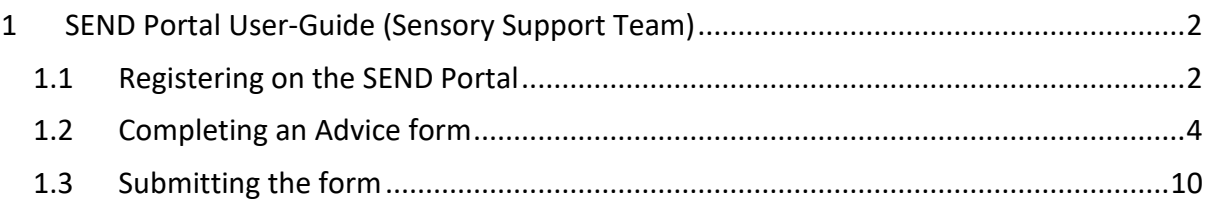

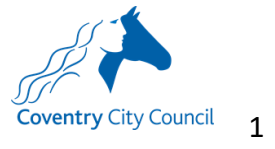

## <span id="page-2-0"></span>1 SEND Portal User-Guide (Sensory Support Team)

## <span id="page-2-1"></span>1.1 Registering on the SEND Portal

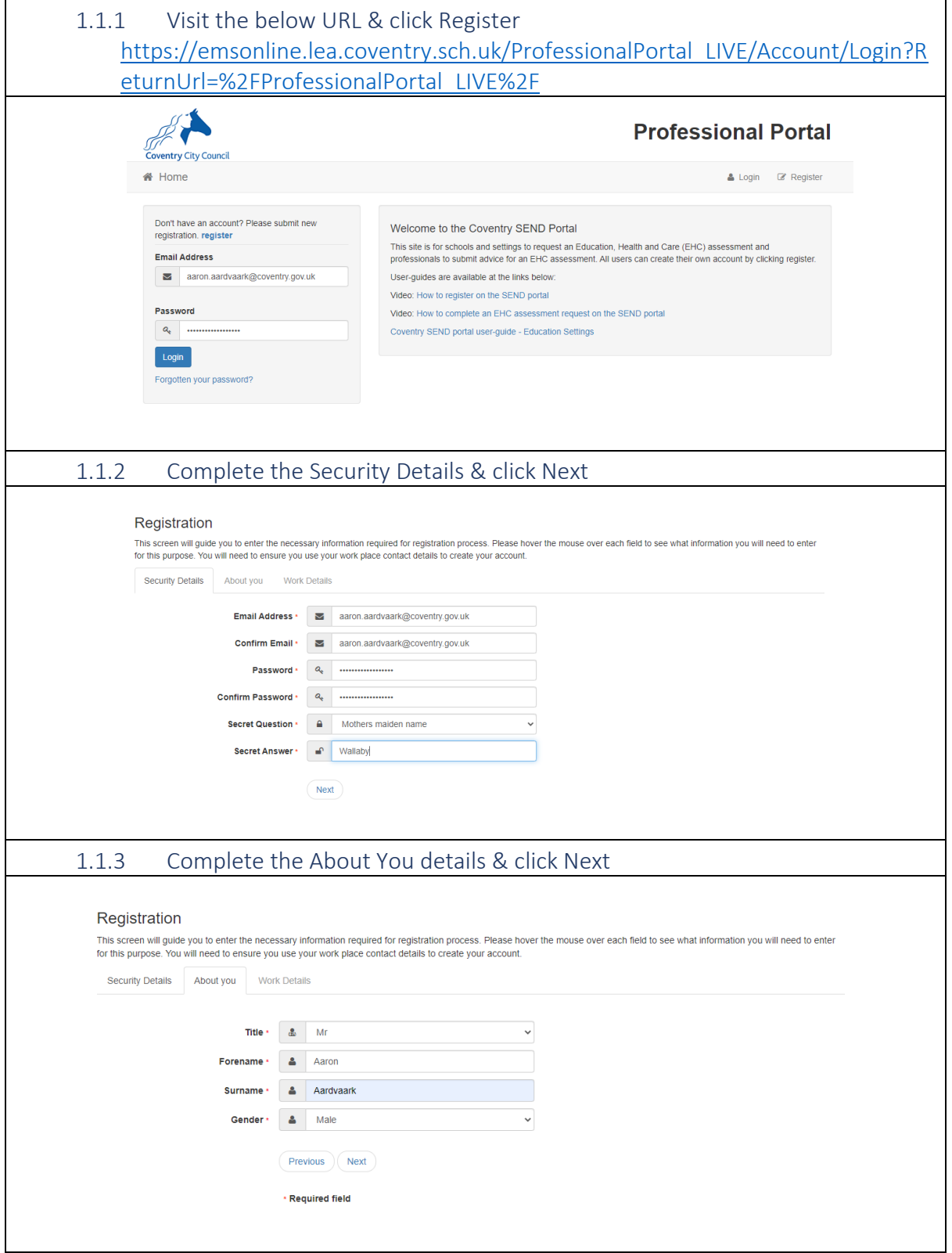

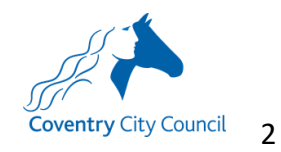

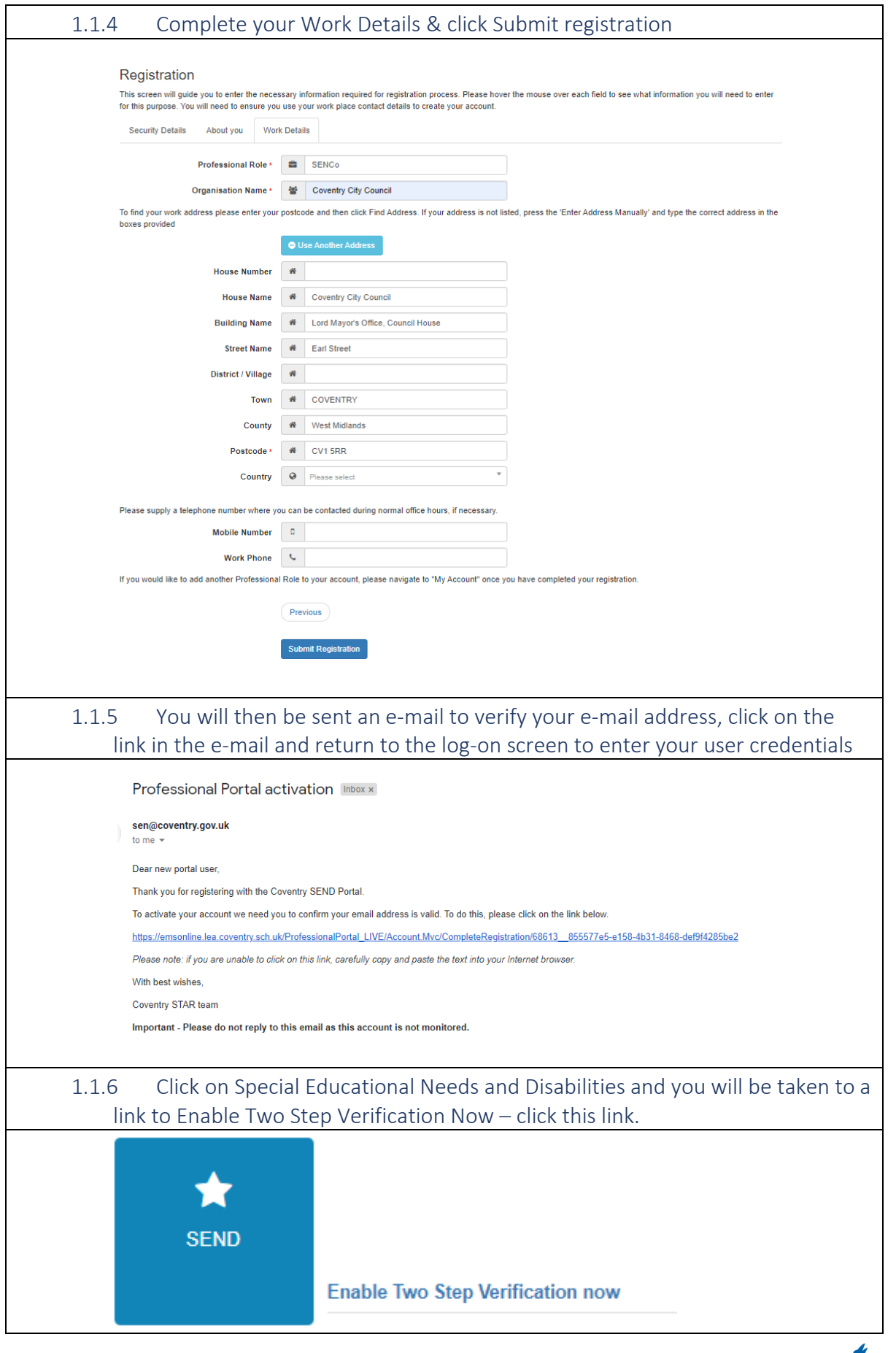

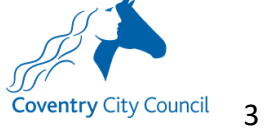

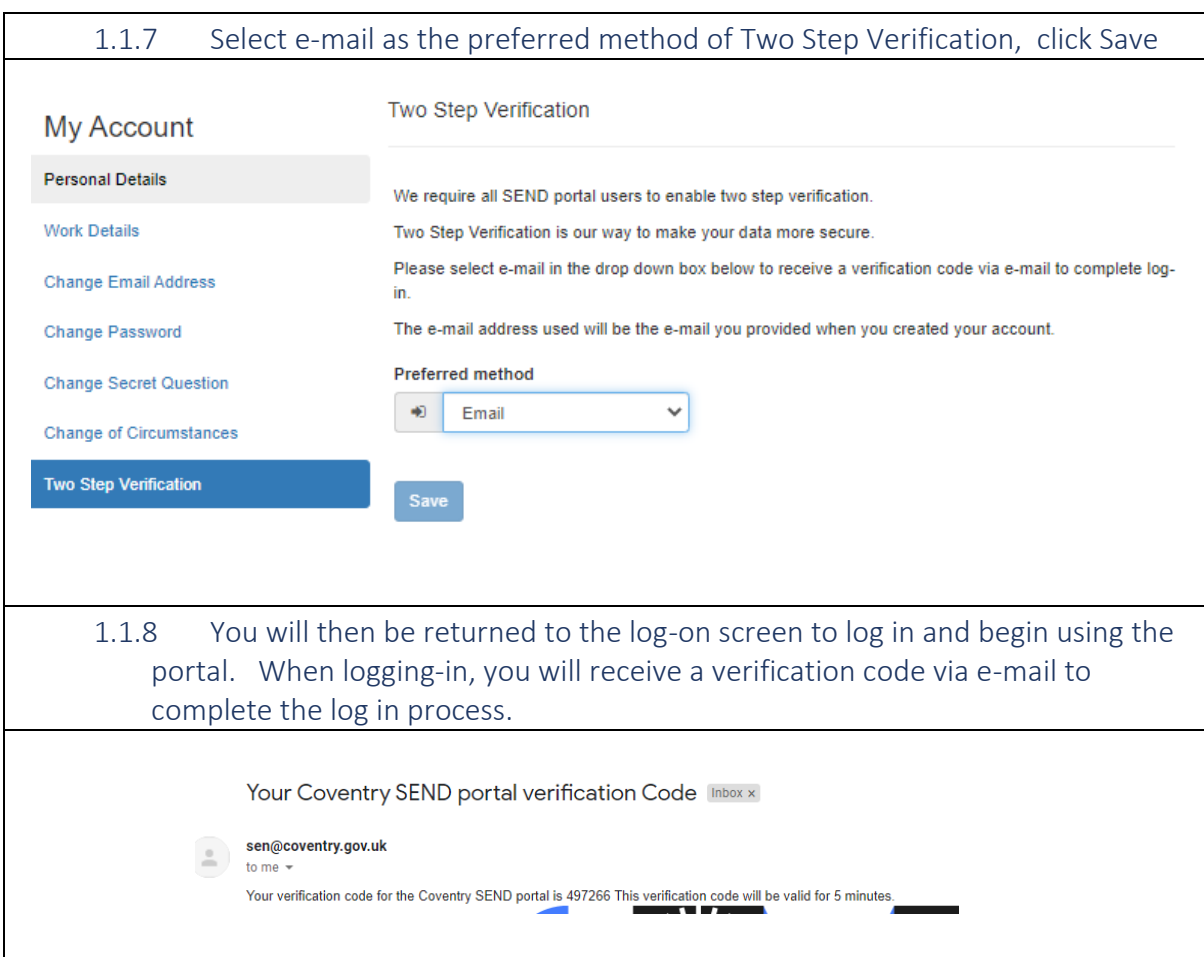

#### <span id="page-4-0"></span>1.2 Completing an Advice form

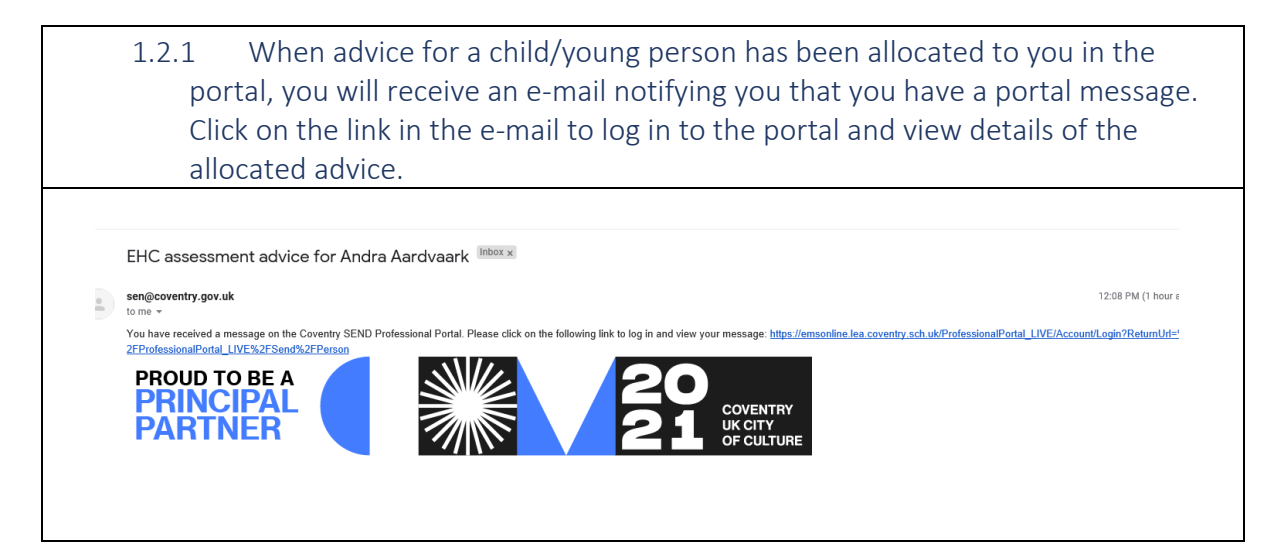

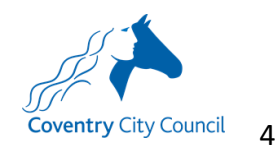

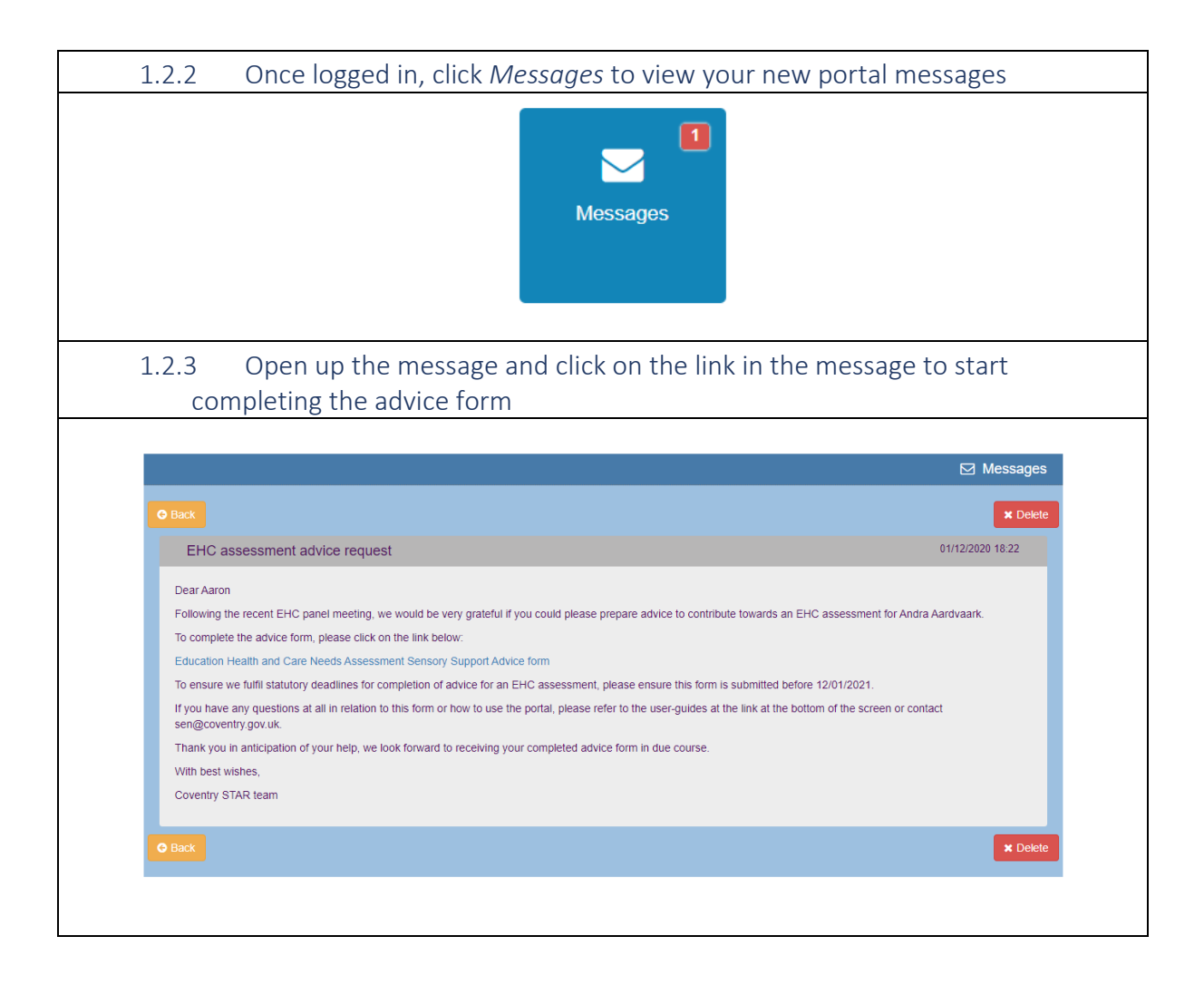

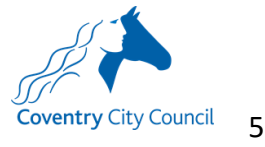

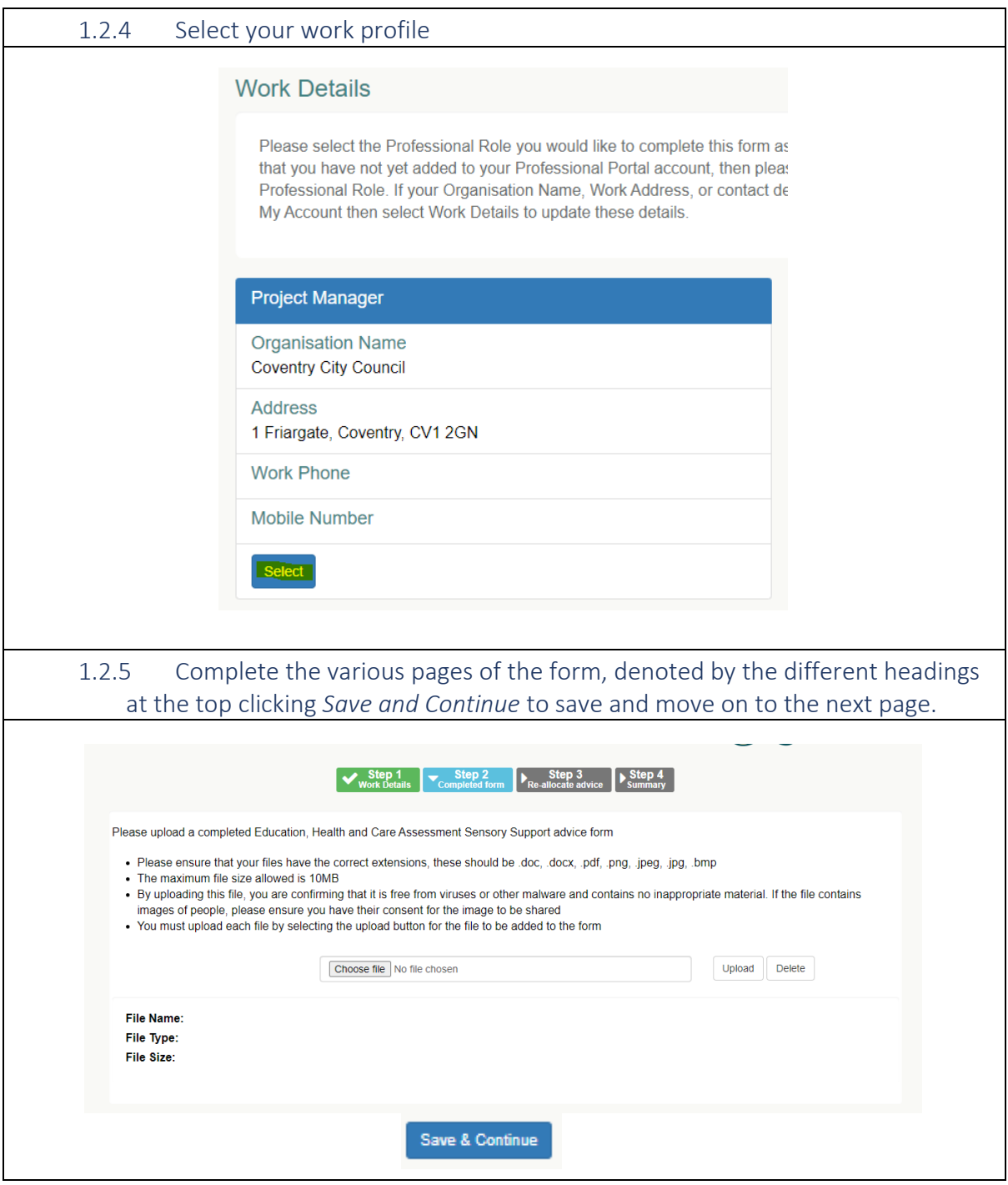

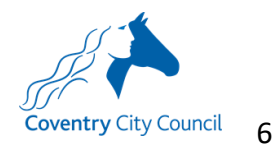

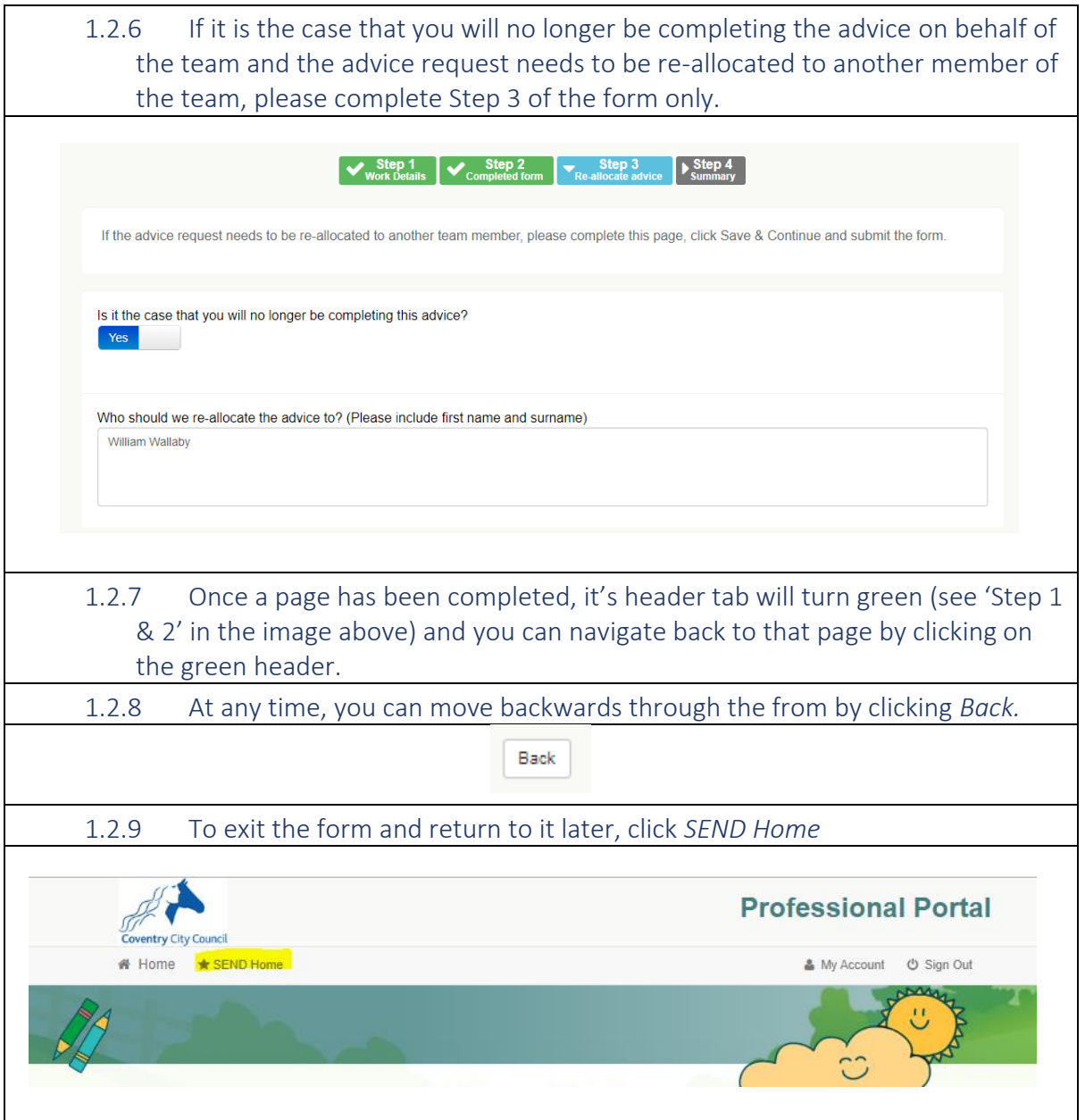

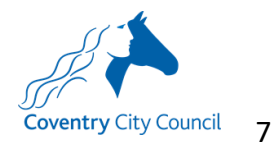

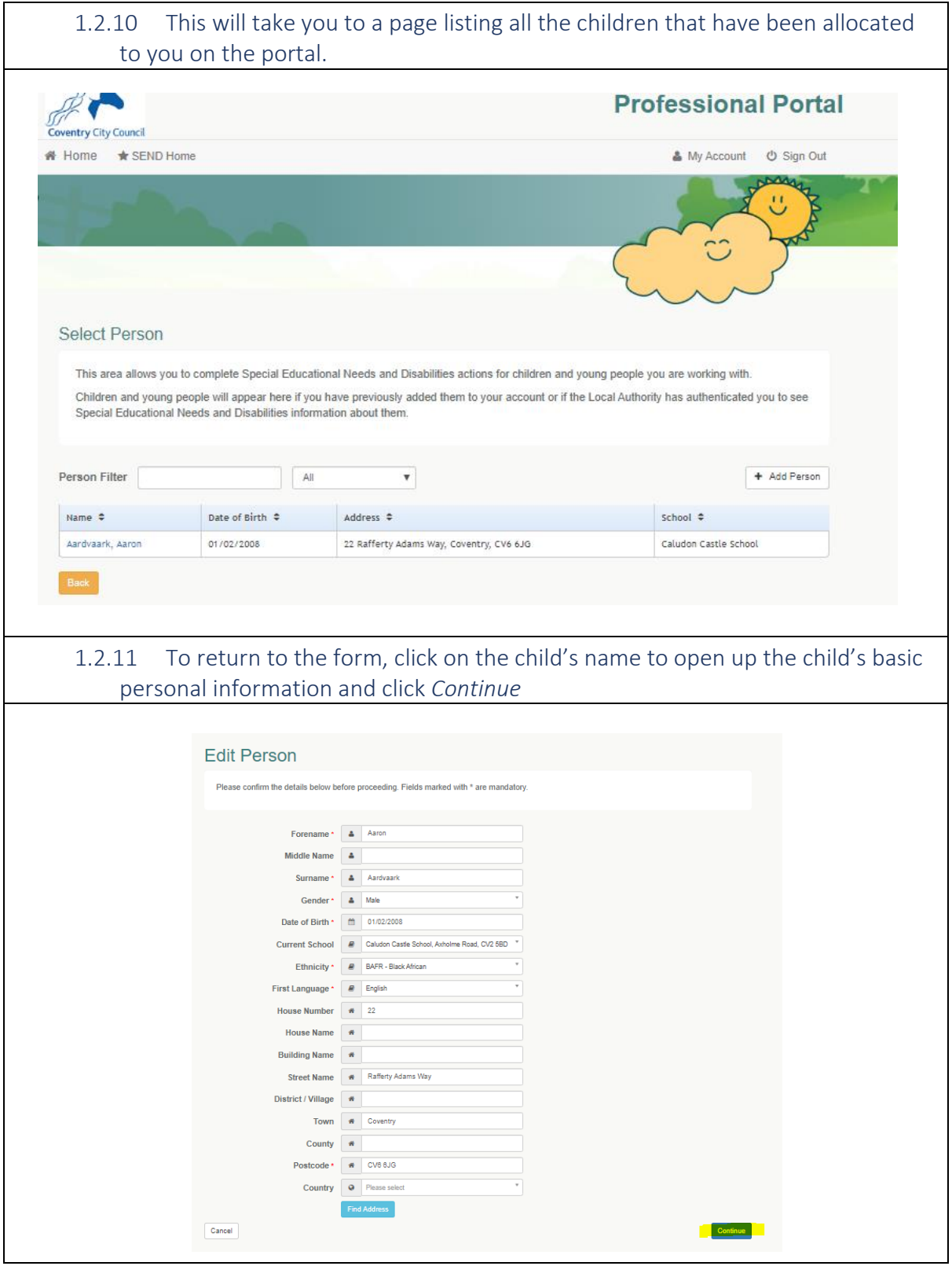

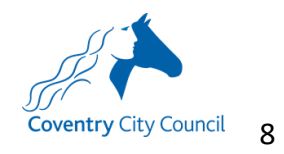

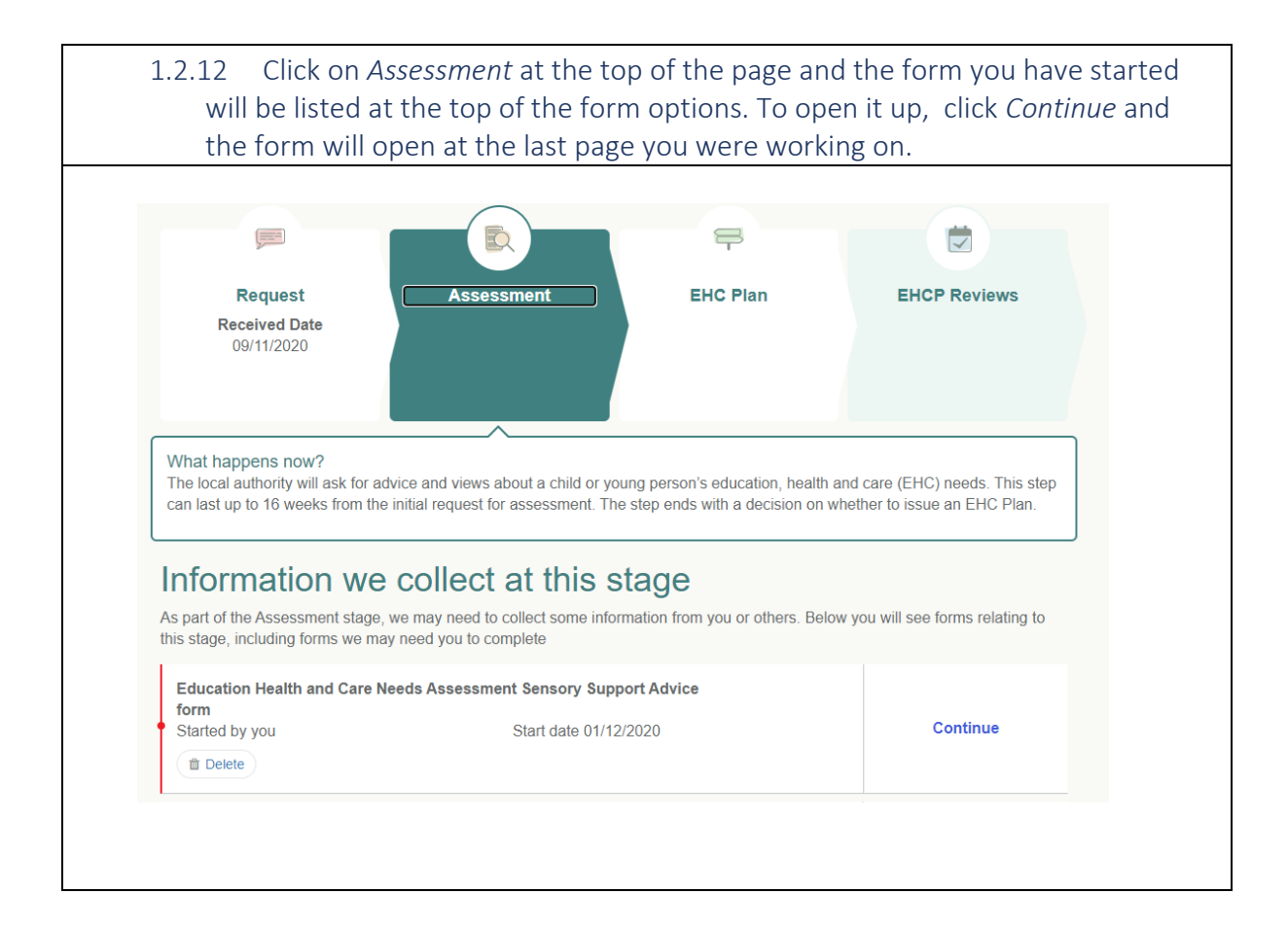

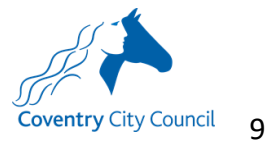

### <span id="page-10-0"></span>1.3 Submitting the form

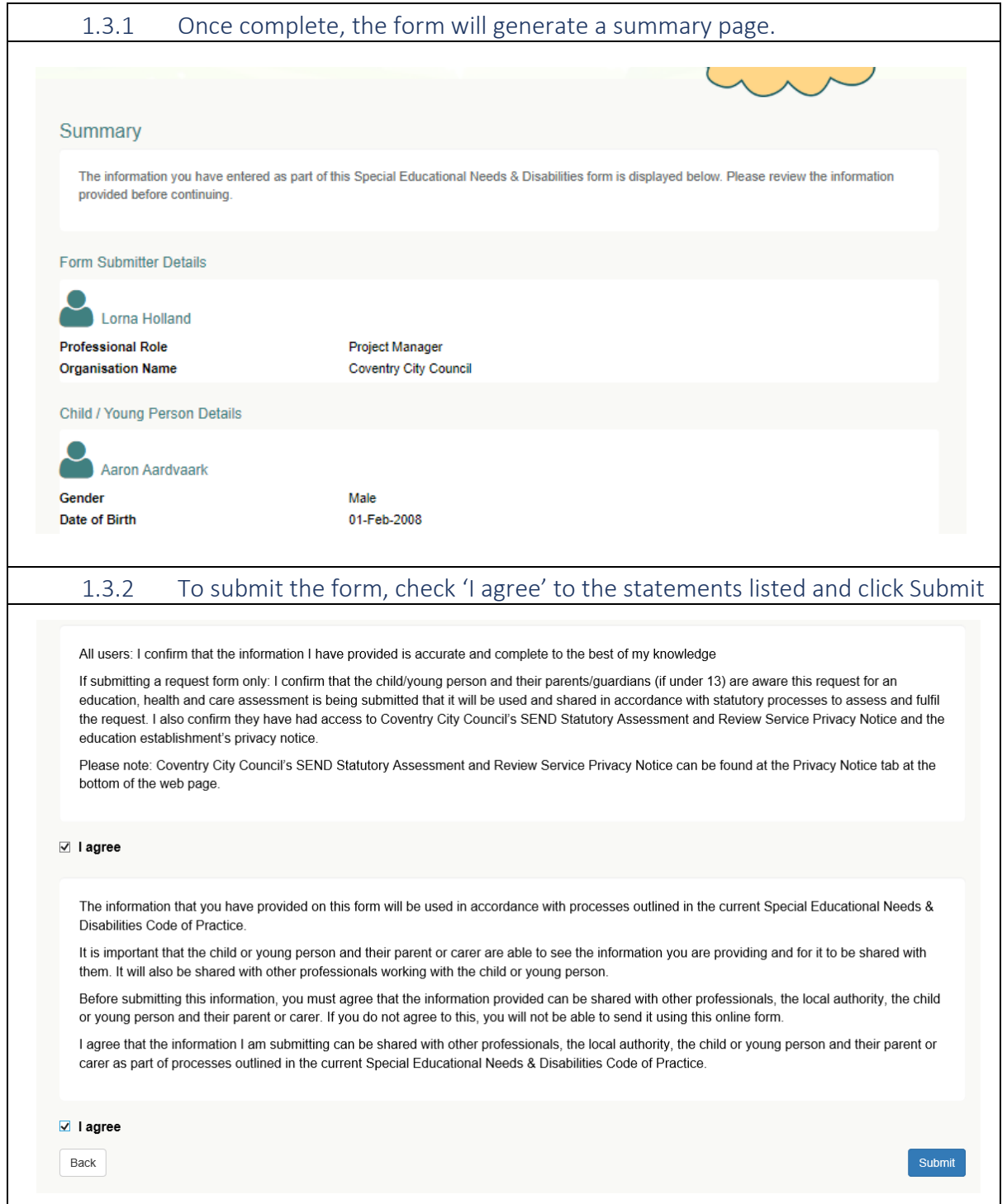

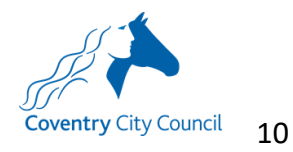